# InSight & FX-7400G+ Information Pack For DEALERS

FX-7400G+ and **InSight** Authorised Distributor:

#### Marco Corporation (M) Sdn. Bhd.

- Contact: +603-4043 3111 (Consumer Technology Section)
- Homepage: www.marco-groups.com

#### **InSight Software Support:**

- Email: insight4survey@yahoo.com
- Weblog: http://insight4survey.wordpress.com

## What is InSight?

**InSight** is a library of land surveying utility programs written specifically for Casio FX-7400G+. The latest version on Feb 2007 is Version 1.1, which can perform thirty four (34) land surveying and civil engineering functions. The list of functions is shown on page 2.

## About Casio FX-7400G+

This model is a light weight version of the CFX-9850 series. It has graphing capability, over 400 scientific functions and is programmable.

User has access to 20KB of memory area. It uses a List mode to handle data, and we use these lists to store values calculated in programs such as Traverse, Radial, Circular Curve Set out and so on. The programming language of FX-7400G+ is BASIC-like.

# **Compatibility**

The programming language of FX-7400G+ is compatible with the following models:

• CFX-9750G+

• CFX-9850GB+

- CFX-9850GC+
- FX-9860G

• FX-9860G SD

**Warning:** When we say compatible, it means that **InSight** should run smoothly on these models mentioned. However, programs that work in these models may not work properly in FX-7400G+. The reason is FX-7400G+ lacks of some functions which only exist in these models.

# **Quick Facts**

# 1. *InSight Program Listing:*

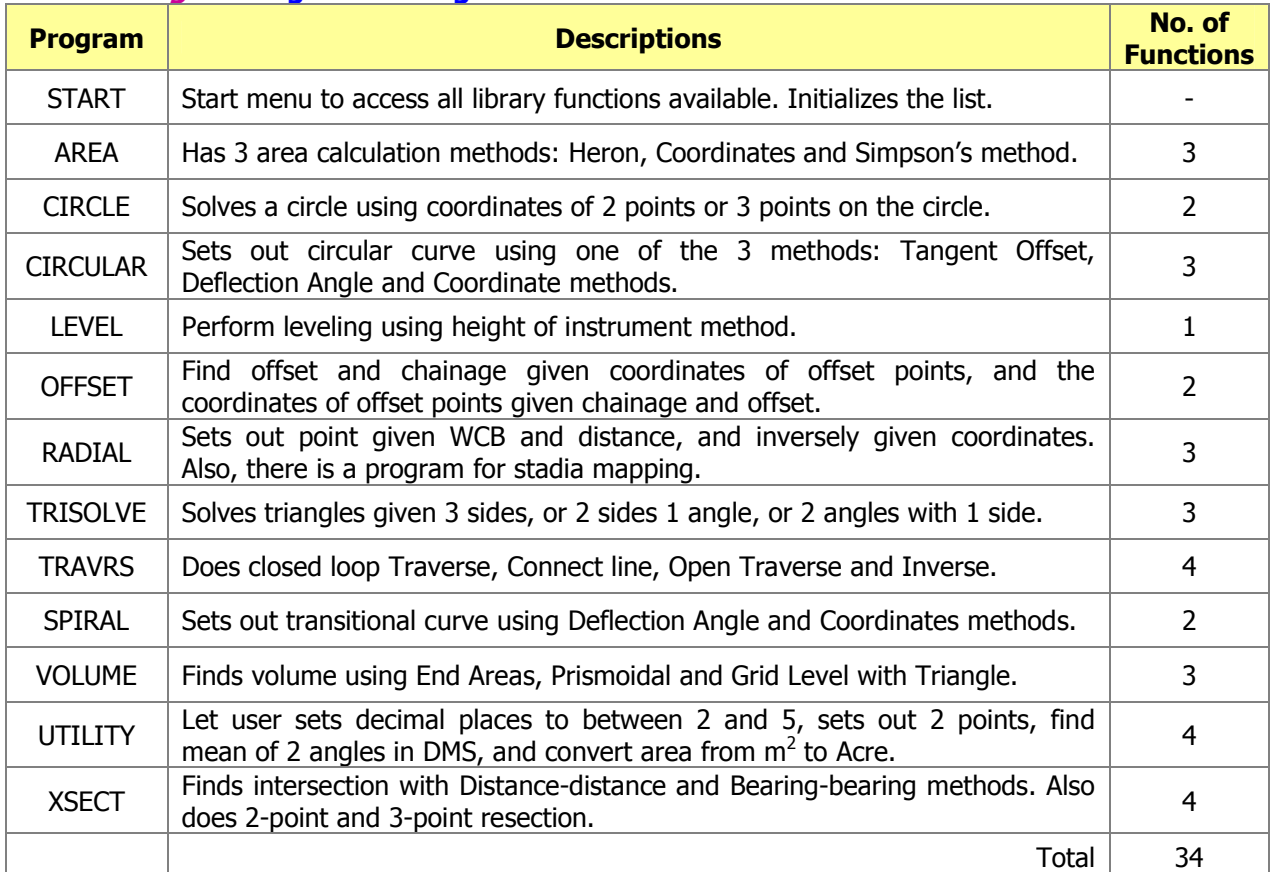

# 2. FX-7400G+ Specifications

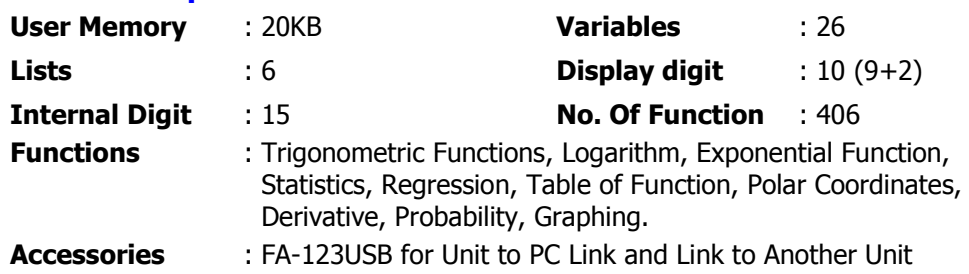

# Installation Process and Quality Check

We put some free items into the FX-7400G+ package during installation:

#### Before Installation After Installation 2 FX-7400G+ Manuals Label Sticker 2 AAA Batteries

2 FX-7400G+ Manuals Label Sticker 2 AAA Batteries **InSight Reference Sticker** 2 AAA Batteries

**InSight User Manual** 

During installation of **InSight**, we put in 2 FREE AAA alkaline batteries in addition to the two which come with the original package. Also, to ensure product and software quality, we practice the following process flow.

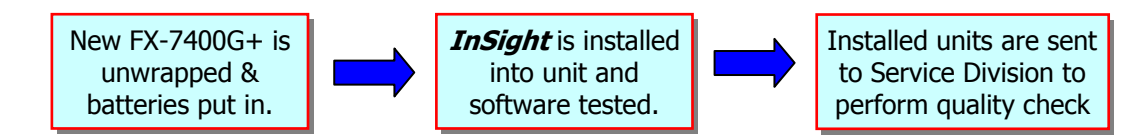

**Warning:** The main batteries must be changed every 2 years regardless of calculator usage. One serious problem is battery leakage, which will badly damage the calculator. Here are some pointers about checking and preventing battery leakage for all **DEALERS**:

- Check the FX-7400G+'s batteries every 2 weeks for sign of leakage.
- If you are stocking the calculator for more than 1 month, remove the AAA batteries.
- Never place calculator near high temperature (like behind a computer.)
- Advice customers to promptly remove dead or weak batteries from calculator.
- Advice customers to always replace all batteries at the same time. Tell them never to mix battery types, and never mix old and new batteries in the calculator.
- Battery leakage is highly corrosive, do not touch it. Read the page "Handling Precaution" in the FX-7400G+ user manual on how to clean the leakage.

# Warranty, Support and Upgrade

## 1. Warranty:

- a. Casio limited warranty is provided for the hardware, FX-7400G+. Please refer to Marco Corporation or its sales personnel for more information.
- b. The utility software, *InSight*, is provided as is, without warranty of any kinds.

## 2. Support:

- a. The software support weblog is insight4survey.wordpress.com, while the email contact is insight4survey@yahoo.com.
- b. FX-7400G+ support is provided by Marco Corporation.
- c. In the event that re-installation is needed (maybe software is deleted accidentally), the unit must be sent back to Marco Corporation. Purchaser shall bear the delivery fee of the unit to Marco Corporation's office. A re-installation fee of RM25 per unit is charged. Please contact Marco Corporation or its sales personnel for more information.

#### 3. Upgrades:

For future upgrades, new programs and new additions to **InSight** which are released under Version 1.X, we shall post their source codes online at insight4survey.wordpress.com. Anyone can then enter the codes into the calculator manually.

We however do not provide any services to install these additional releases or post the programs online for download.

#### Examples for Testing by Customers

Here are two examples which you can use to help your customers test **InSight** on the FX-7400G+ before they make the decision the purchase the unit.

**EXAMPLE 1:** Find area of the region shown below, which is divided into three triangular areas. Unit is in  $m$ .

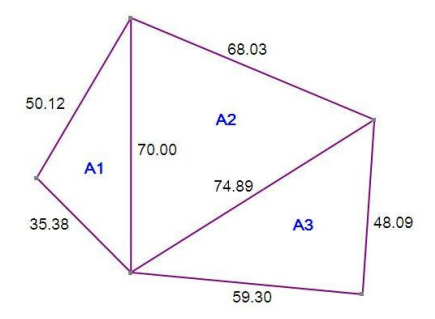

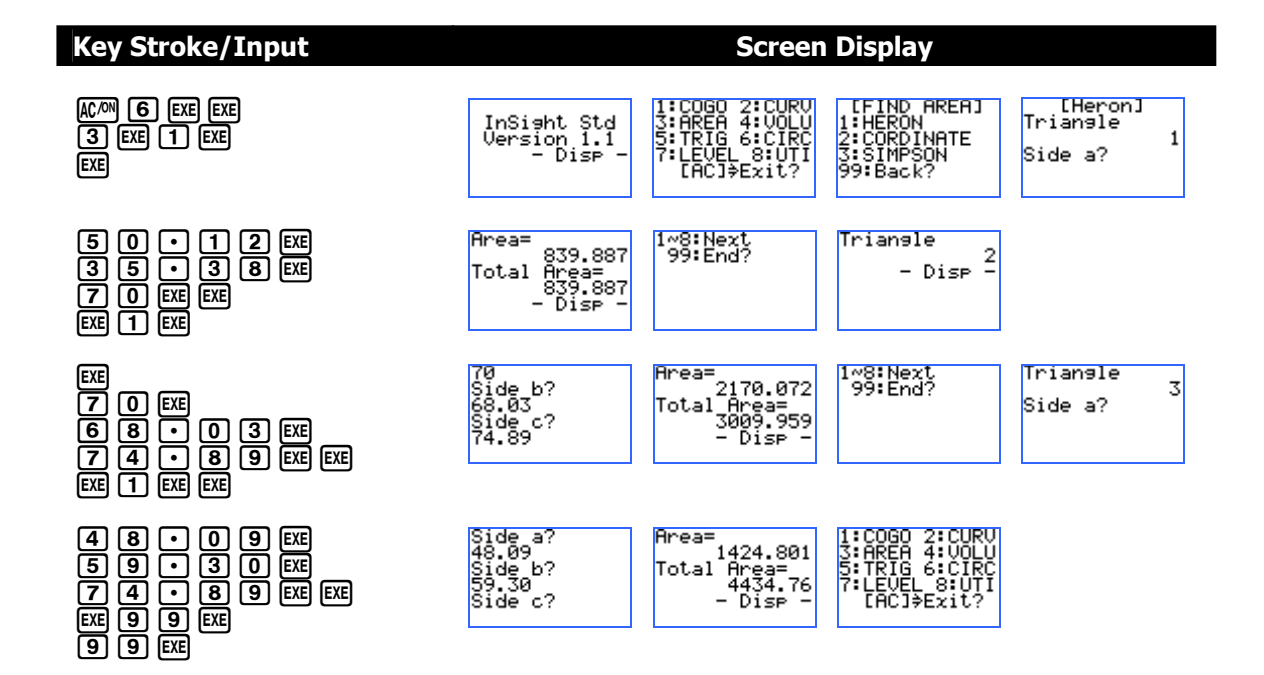

**EXAMPLE 2:** Set out using tangent offset method, the following simple curve: Intersection Chainage= K5+064.23, Deflection Angle= 18°25'30" and R= 300m.

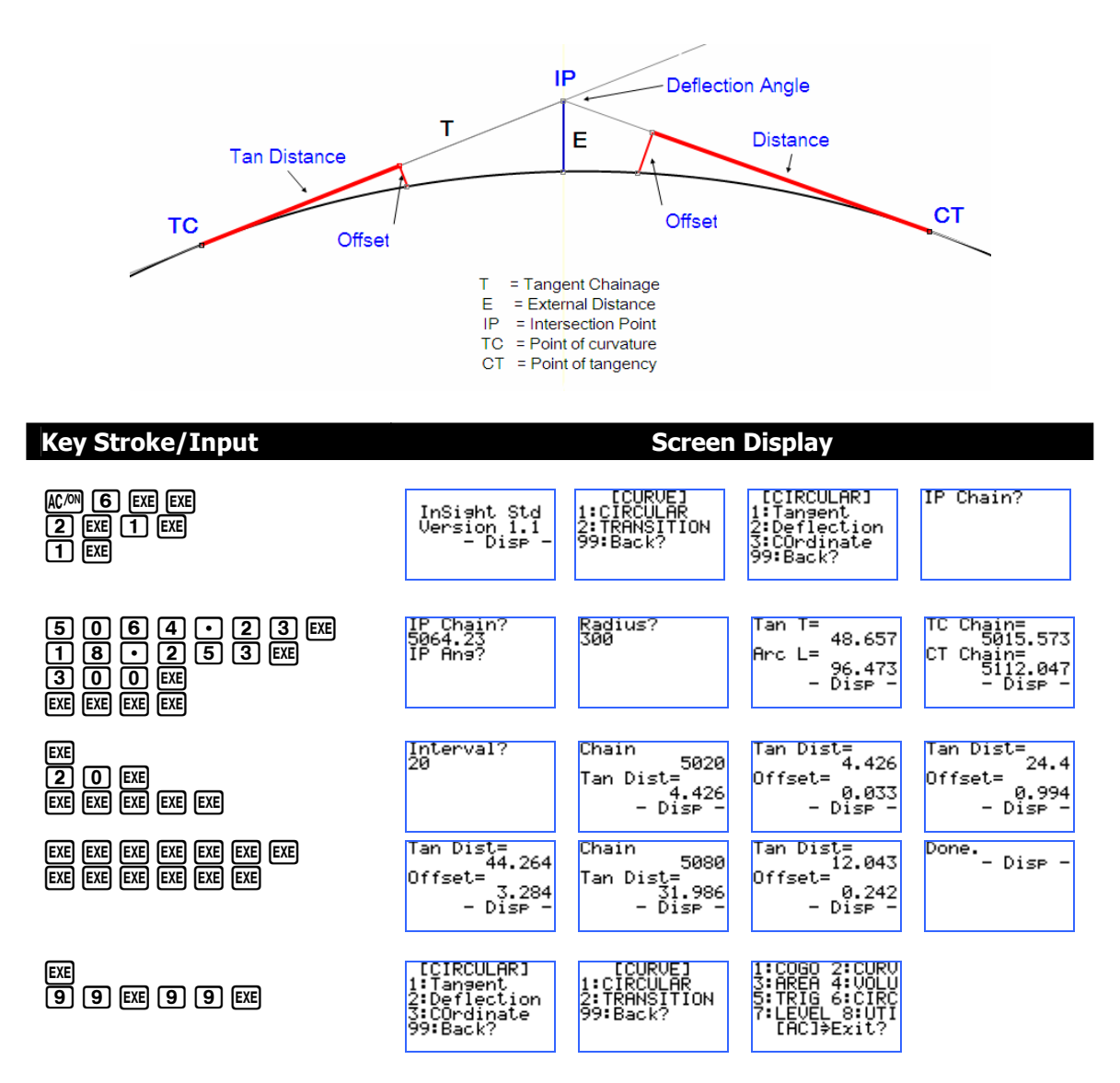

The set out data are stored in list where List 1 is the chainage, List 2 stores the tangent distance while List 3 stores the offset. To view them do the following after the last step above.

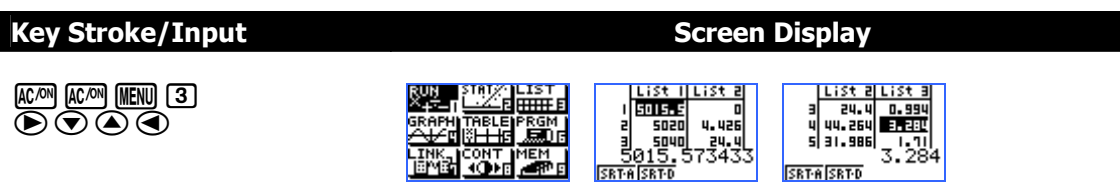